# **Bando di ammissione per i soprannumerari ai Corsi di formazione per il conseguimento della specializzazione per le attività di sostegno didattico agli alunni con disabilità ai sensi degli articoli 5 e 13 del DM 249/2010 a.a. 2020/2021**

**(emanato con Decreto Rettorale n. 477 in data 21/07/2021)** 

# **Articolo 1 Requisiti di ammissione**

Ai sensi dell'art.4 del D.M. n.92/2019, comma 4 sono ammessi in soprannumero ai relativi percorsi, coloro i quali, in occasione dei precedenti cicli di specializzazione:

a) abbiano sospeso il percorso ovvero, pur in posizione utile, non si siano iscritti al percorso;

b) siano risultati vincitori di più procedure e abbiano esercitato le relative opzioni;

c) siano risultati inseriti nelle rispettive graduatorie di merito, ma non in posizione utile.

Il numero dei posti disponibili in relazione alle risorse esistenti è stabilito **in 50 unità per ogni ordine e grado**.

## **Articolo 2 Domanda di ammissione**

I candidati in possesso dei requisiti previsti per l'ammissione ai Corsi di formazione per il conseguimento della specializzazione per le attività di sostegno didattico agli alunni con disabilità in qualità di soprannumerari ai sensi dell'art.4, del D.M. n. 948 del 11/12/2016 e ai sensi dell'art. 4 comma 4 del Decreto Ministeriale n. 92 in data 8/09/2019, dovranno presentare domanda di ammissione **entro e non oltre le ore 12,00 del 3 settembre 2021**.

La procedura per la presentazione della domanda di ammissione in qualità di soprannumerario ai corsi di specializzazione per il sostegno per ogni ordine e grado di scuola è interamente on line e non occorre procedere alla consegna di documentazione cartacea. Eventuale documentazione inviata a mezzo PEC, posta elettronica o a mezzo altra modalità, quand'anche nei termini del bando, non sarà ritenuta valida ai fini dell'ammissione. Le dichiarazioni incomplete o redatte in altra forma non saranno ritenute valide né saranno permesse integrazioni cartacee successive alla presentazione della domanda on line.

Il candidato, purché in possesso dei requisiti di ammissione previsti dal precedente articolo 1, per il grado di scuola per il quale intende conseguire la specializzazione per le attività di sostegno, può presentare domanda di ammissione per più di un grado scolastico compilando distinte domande on line ed effettuando distinti versamenti del contributo di valutazione del curriculum pari a 30,00 euro.

Per presentare la domanda di ammissione gli interessati, pertanto, dovranno:

- 1. collegarsi al sito https://studenti.unisalento.it (Portale degli Studenti);
- 2. accedere al Portale e procedere alla Registrazione. Se non si è mai effettuata una registrazione quale studente dell'Ateneo, accedere con SPID. Qualora, invece, il candidato sia già in possesso delle credenziali di accesso, perché in precedenza si è già registrato sul Portale di Ateneo, potrà effettuare direttamente il Login. Coloro i quali sono già registrati al Portale Studenti ed hanno necessità di recuperare le proprie credenziali di accesso lo potranno fare nella pagina https://studenti.unisalento.it/Anagrafica/PasswordDimenticata.do cliccando su "Anagrafica Unica".

Accedendo a tale pagina del Portale l'utente se è già stato studente dell'Ateneo ed in possesso della matricola avrà disponibili diverse possibilità che potrà utilizzare per recuperare le sue credenziali di accesso al Portale Studenti. Per ulteriori problemi l'utente potrà scrivere a supporto.anagraficaunica@unisalento.it avendo cura di indicare i propri dati anagrafici, codice fiscale, allegando foto/scansione di un documento di identità in corso di validità e del tesserino con il codice fiscale o tessera sanitaria; ATTENZIONE: si esorta l'utenza a verificare con congruo anticipo l'effettiva capacità di accedere al sistema https://studenti.unisalento.it, atteso che le richieste di supporto inviate a supporto.anagraficaunica@unisalento.it potranno richiedere sino a tre giorni lavorativi per la loro evasione.

3. selezionare l'area "concorsi/immatricolazione" e nel sottomenù "Concorsi" procedere alla compilazione guidata della domanda di ammissione al concorso.

ATTENZIONE*: verificare ed eventualmente aggiornare i dati relativi alla residenza ed ai recapiti selezionando nel menù "HOME" il sottomenù "Anagrafica", prima di compilare l'istanza di riconoscimento.* 

Alla domanda on line è necessario, a pena di inammissibilità, allegare:

- − il file esclusivamente in formato pdf della dichiarazione di autocertificazione relativa al possesso del requisito di ammissione di cui all'articolo 1, secondo il modello allegato al presente bando di cui all'**Allegato 1**;
- − il file esclusivamente in formato pdf della copia di un documento di identità in corso di validità;
- 4. proseguire con il pagamento del contributo di valutazione pari a 30,00 euro entro la data di scadenza del presente bando;
- 5. l'interessato potrà scegliere la modalità di pagamento selezionando tra quelle proposte:
	- "Paga con PagoPA" per procedere immediatamente con il pagamento on line attraverso i link gestiti dal portale studenti, seguendo il processo di GOVPAy proposto dal sistema
	- ovvero
	- "Stampa avviso per PagoPA" per pagamento in modo differito presso esercenti convenzionati, generando il pdf dell'avviso di pagamento ed utilizzandolo per il pagamento allo sportello presso una degli esercenti/istituti di credito autorizzati (comprese le tabaccherie che offrono il servizio Sisal Pay o Lottomatica).

La ricevuta di pagamento del contributo di valutazione andrà conservata dall'interessato. Il contributo di valutazione non sarà restituito e nulla potrà essere richiesto all'Università del Salento per alcun titolo, ragione o causa.

### **Articolo 3 Commissione giudicatrice e graduatorie**

- 1. La Commissione giudicatrice nominata con Decreto Rettorale procederà per il relativo ordine e grado di scuola alla valutazione delle domande ed all'elaborazione della graduatoria degli ammessi. A tal fine si terrà conto del voto del precedente concorso di selezione, al netto della valutazione dei titoli. A parità di punteggio sarà data precedenza a coloro che hanno svolto il concorso presso Unisalento e, in caso di ulteriore parità, alla giovane età.
- 2. Le graduatorie provvisorie degli ammessi saranno pubblicate per ciascun ordine e grado di scuola entro 60 giorni dalla scadenza del presente bando, all'Albo on line di Ateneo all'indirizzo: http://www.unisalento.it/albo-online oltre che sul sito web di Ateneo all'indirizzo https://www.unisalento.it/corsi-sostegno.
- 3. Eventuali ricorsi avverso le graduatorie provvisorie dovranno essere presentati entro il termine di 10 giorni decorrenti dalla pubblicazione all'albo on line e dovranno essere presentati in forma scritta allegando la fotocopia firmata di un valido documento di identità ed inviati alla PEC dell'Università del Salento amministrazione.centrale@cert-unile.it (indicare nell'oggetto: Sostegno 2021 – Soprannumerari – indicare il grado di scuola-ricorso).
- 4. Con l'approvazione delle graduatorie definitive degli ammessi in soprannumero sarà, altresì, pubblicato l'Avviso nel quale saranno fornite le indicazioni per il perfezionamento della domanda di iscrizione da parte degli aventi diritto e per il pagamento della tassa di iscrizione.

### **Art.4 Iscrizione e frequenza**

- 1. La tassa di iscrizione in qualità di soprannumerario dei corsi di specializzazione per il sostegno è fissata nell'importo pari a 2.600,00 euro, da corrispondersi in due rate, di cui la prima all'atto dell'iscrizione al corso e la seconda rata entro il 31 maggio 2022.
- 2. La frequenza ai predetti percorsi è incompatibile con l'iscrizione a qualsiasi altro corso che dà diritto all'acquisizione di crediti formativi universitari o accademici in Italia o all'estero da qualsiasi ente organizzato.

## **Art.5 Riconoscimenti crediti per l'ammissione ai percorsi abbreviati**

Ai fini dell'abbreviazione di corso, i candidati che saranno ammessi in soprannumero alla frequenza dei corsi di specializzazione sul sostegno attivati per l'a.a.2020/2021, potranno ottenere il riconoscimento di crediti delle attività formative già sostenute in un precedente ciclo per il relativo grado di scuola cui saranno ammessi. A tal fine gli interessati dovranno presentare unitamente alla domanda di ammissione on line l'istanza di riconoscimento dei crediti secondo il modello allegato al presente bando **Allegato 2**. L'eventuale titolo o attività formative sostenute per cui si chiede il riconoscimento dei CFU devono essere state erogate da Ente riconosciuto.

## **Art.6 Responsabile del procedimento**

Responsabile del procedimento, ai sensi della legge 7 agosto 1990, n. 241 e successive modifiche, è la Sig.ra Anna Maria Tarricone – Area Studenti – Ufficio Offerta Formativa e Diritto allo Studio. Per informazioni: email: sostegno2021@unisalento.it

I dati raccolti saranno trattati nel rispetto delle disposizioni del Regolamento UE 27.04.2016 n. 679 (General Data Protection Regulation).

Lecce

 Il Direttore Generale Il Rettore Dott. Donato De Benedetto Prof. Fabio Pollice

#### Bando Soprannumerari - Allegato 1

# Modulo di autocertificazione del requisito di ammissione in qualità di soprannumerario nel corso per il sostegno di specializzazione sul sostegno per l'a.a.2020/2021

Al Magnifico Rettore dell'Università del Salento

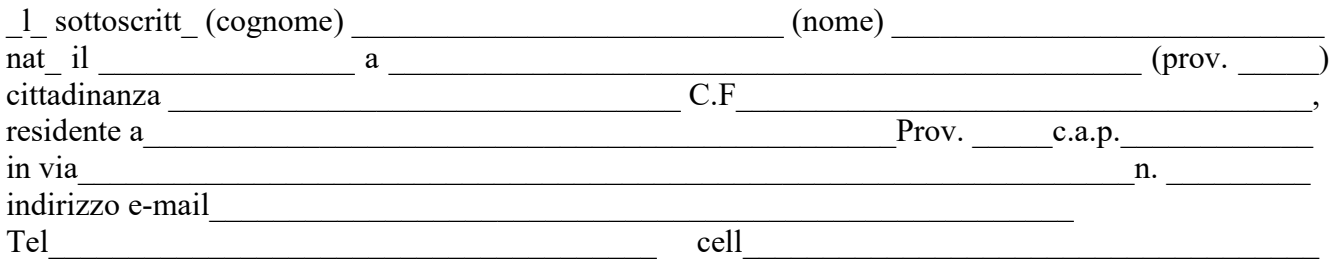

### CHIEDE

l'ammissione in soprannumero, per l'a.a. 2020/2021, al corso di specializzazione per le attività di sostegno didattico agli alunni con disabilità per la

- $\Box$  Scuola dell'Infanzia
- $\Box$  Scuola primaria
- $\Box$  Scuola secondaria di primo grado
- $\Box$  Scuola secondaria di secondo grado

A tal fine, consapevole che le dichiarazioni mendaci, in applicazione dell'art. 76 del D.P.R. 445/2000, sono punite ai sensi del codice penale e delle leggi speciali in materia e che comunque comportano la decadenza dai benefici eventualmente conseguiti con il provvedimento emanato sulla base della dichiarazione non veritiera,

DICHIARA sotto la propria responsabilità:

- di aver sospeso il Corso di specializzazione per le attività di sostegno attivato nel precedente a.a. <u>/ presso</u> l'Università degli studi di \_\_\_\_\_\_\_\_\_\_\_\_\_\_\_\_\_\_\_\_\_\_\_\_\_\_\_\_\_\_\_\_\_\_\_\_\_\_\_\_\_\_\_\_\_\_\_ per lo stesso grado di istruzione con il punteggio finale, esclusa la valutazione dei titoli, di\_\_;
- $\Box$  di non essersi iscritto, pur risultando in posizione utile, al Corso di specializzazione per le attività di sostegno attivato nel precedente a.a.\_\_\_\_\_\_/\_\_\_\_\_ presso l'Università degli studi di \_\_\_\_\_\_\_\_\_\_\_\_\_\_\_\_\_\_\_\_\_\_\_\_\_\_\_\_\_\_\_\_\_\_\_\_\_\_\_\_\_\_\_\_\_\_\_ per lo stesso grado di istruzione con il punteggio finale, esclusa la valutazione dei titoli, di\_\_;

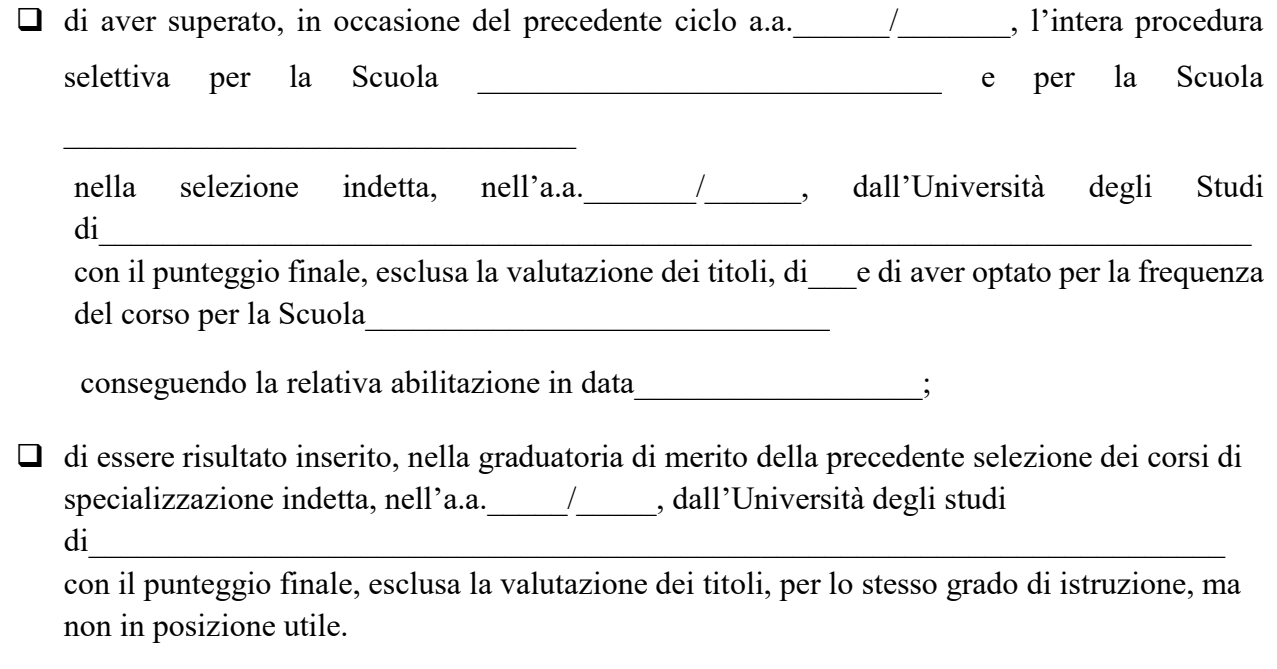

Allega fotocopia di un valido documento di identità.

Data\_\_\_\_\_\_\_\_\_\_\_\_\_ Firma\_\_\_\_\_\_\_\_\_\_\_\_\_\_\_\_\_\_\_\_\_\_\_\_\_\_\_

# Istanza di riconoscimento di crediti formativi ai fini dell'ammissione al percorso abbreviato di specializzazione sul sostegno per l'a.a.2020/2021

Al Magnifico Rettore Università del Salento

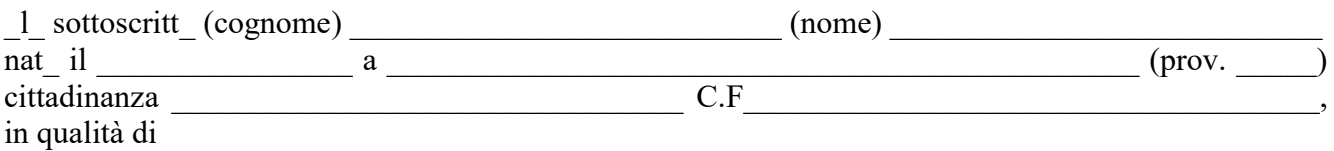

- soggetto che ha già conseguito per l'a.a. \_\_\_\_\_\_\_\_\_il titolo di specializzazione sul sostegno nell'ordine di scuola  $\overline{\hspace{1cm}}$  per il seguente grado di istruzione
- $\Box$  soggetto ammesso in soprannumero ai sensi dell'art.4 del D.M.n.92/2019, comma 4;
- $\Box$  soggetto che, per qualsiasi motivo, ha sospeso la frequenza dei corsi di specializzazione per le attività di sostegno attivato nell' anno accademico presso nell'ordine di scuola per il seguente nell'ordine di scuola grado di istruzione e che intende riprendere la frequenza del corso nel corrente anno accademico presso questo Ateneo,

# CHIEDE

il riconoscimento delle attività formative già conseguite, che risultino coerenti con il percorso formativo attivato dei Corsi di formazione per il conseguimento della specializzazione per le attività di sostegno per l'a.a.2020/2021, ai sensi dei commi 5 e 6 del DM n. 92/2019.

A tal fine, il/la sottoscritto/a allega alla presente istanza:

- attestazione del titolo conseguito con indicazione della valutazione finale espressa in trentesimi;
- attestazione delle attività formative sostenute o autodichiarazione sostitutiva di certificazione nelle forme di cui al D.P.R.445/2000 art.46 contenente le informazioni di cui alla seguente tabella:

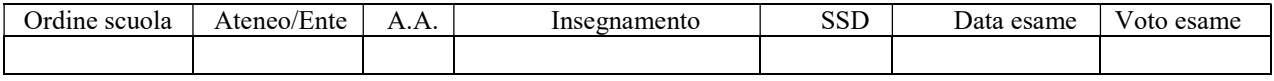

Luogo e Data………………………

 $\mathcal{L}_\text{max} = \mathcal{L}_\text{max} = \mathcal{L}_\text{max} = \mathcal{L}_\text{max} = \mathcal{L}_\text{max} = \mathcal{L}_\text{max} = \mathcal{L}_\text{max}$ **Firma Firma**